## Aprendizaje

## Aprengizaje / Web Access Box: conexión, functiones

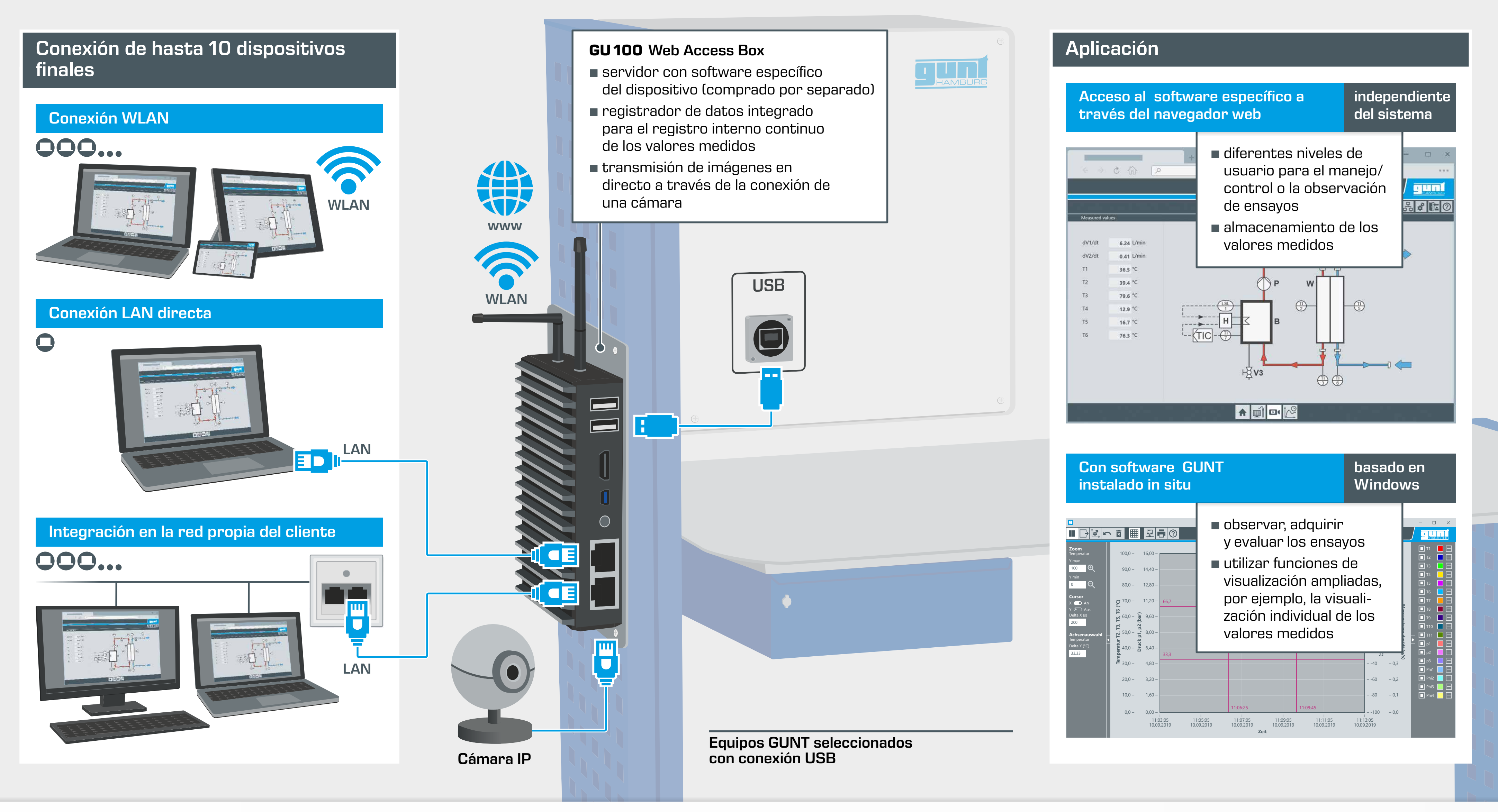

**Professional** training – made **If** in Germany

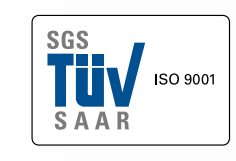

## Equipos para la educación en ingeniería

Hanskampring 15 -17 22885 Barsbuettel Alemania

+49 (0) 40 67 08 54 - 0 sales@gunt.de www.gunt.de

## G.U.N.T. Gerätebau GmbH

Nuestro sistema de gestión de la calidad está certificado desde 1998.

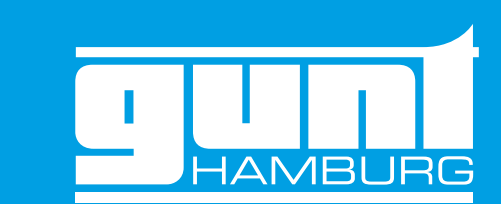